# **Duplicate**

**Alfred Sheinwold**

 *The Duplicate* William Sleator,1999-06-01 When David finds a mysterious machine that can copy living things, he thinks his problems are over. Now he can be in two places at once: at his grandmother's and out on a date. While the other David is in school, the real one can spend the day at the beach. The possibilities are endless. And they turn terrifying. David's duplicate has a mind, ideas, and desires of his own--and one of them is to see the real David dead.

 *An Introduction to Duplicate Detection* Felix Naumann,Melanie Herschel,2010 With the ever increasing volume of data, data quality problems abound. Multiple, yet different representations of the same real-world objects in data, duplicates, are one of the most intriguing data quality problems. The effects of such duplicates are detrimental; for instance, bank customers can obtain duplicate identities, inventory levels are monitored incorrectly, catalogs are mailed multiple times to the same household, etc. Automatically detecting duplicates is difficult: First, duplicate representations are usually not identical but slightly differ in their values. Second, in principle all pairs of records should be compared, which is infeasible for large volumes of data. This lecture examines closely the two main components to overcome these difficulties: (i) Similarity measures are used to automatically identify duplicates when comparing two records. Well-chosen similarity measures improve the effectiveness of duplicate detection. (ii) Algorithms are developed to perform on very large volumes of data in search for duplicates. Well-designed algorithms improve the efficiency of duplicate detection. Finally, we discuss methods to evaluate the success of duplicate detection. Table of Contents: Data Cleansing: Introduction and Motivation / Problem Definition / Similarity Functions / Duplicate Detection Algorithms / Evaluating Detection Success / Conclusion and Outlook / Bibliography

An Introduction to Duplicate Detection Felix Nauman, Melanie Herschel, 2022-06-01 With the ever increasing volume of data, data quality problems abound. Multiple, yet different representations of the same real-world objects in data, duplicates, are one of the most intriguing data quality problems. The effects of such duplicates are detrimental; for instance, bank customers can obtain duplicate identities, inventory levels are monitored incorrectly, catalogs are mailed multiple times to the same household, etc. Automatically detecting duplicates is difficult: First, duplicate representations are usually not identical but slightly differ in their values. Second, in principle all pairs of records should be compared, which is infeasible for large volumes of data. This lecture examines closely the two main components to overcome these difficulties: (i) Similarity measures are used to automatically identify duplicates when comparing two records. Well-chosen similarity measures improve the effectiveness of duplicate detection. (ii) Algorithms are developed to perform on very large volumes of data in search for duplicates. Well-designed algorithms improve the efficiency of duplicate detection. Finally, we discuss methods to evaluate the success of duplicate detection. Table of Contents: Data Cleansing: Introduction and Motivation / Problem Definition / Similarity Functions / Duplicate Detection Algorithms / Evaluating Detection Success / Conclusion and Outlook / Bibliography

 *Adaptive Windows for Duplicate Detection* Uwe Draisbach,Felix Naumann,Sascha Szott,Oliver Wonneberg,2012 Duplicate detection is the task of identifying all groups of records within a data set that represent the same real-world entity, respectively. This task is difficult, because (i) representations might differ slightly, so some similarity measure must be defined to compare pairs of records and (ii) data sets might have a high volume making a pair-wise comparison of all records infeasible. To tackle the second problem, many algorithms have been suggested that partition the data set and compare all record pairs only within each partition. One well-known such

approach is the Sorted Neighborhood Method (SNM), which sorts the data according to some key and then advances a window over the data comparing only records that appear within the same window. We propose several variations of SNM that have in common a varying window size and advancement. The general intuition of such adaptive windows is that there might be regions of high similarity suggesting a larger window size and regions of lower similarity suggesting a smaller window size. We propose and thoroughly evaluate several adaption strategies, some of which are provably better than the original SNM in terms of efficiency (same results with fewer comparisons).

 *Method of Accounting for Moneys Received from Sale of Duplicate Continuous Discharge Books, Duplicate Certificates of Identification, and Duplicate Certificates of Discharge* United States. Bureau of Marine Inspection and Navigation,1939

 **General Services Administration Needs to Improve Its Internal Controls to Prevent Duplicate Payments** United States. General Accounting Office,1986

 *Losses Through Stolen Or Duplicate Checks Or Authorization Documents* United States. Congress. House. Committee on Government Operations. Intergovernmental Relations and Human Resources Subcommittee,1980

 Spruce up iTunes, by adding album art and lyrics and removing duplicate songs Scott McNulty,2011-07-27 You want your iTunes Library to reflect well on you, don't you? In this project, I concentrate on how you can improve your iTunes Library's looks by adding cover art, getting song lyrics, and managing duplicate tracks. This is a single short project. Other single short projects available for individual sale include: Childproof your Mac, with Mac OS X Lion Secure your Mac, with Mac OS X Lion Manage passwords, with 1Password Video conferencing, with Mac OS X Lion Powering your home theater from your Mac In addition, many more projects can be found in the 240 page The Mac OS X Lion Project Book.

 *Duplicate Effort* Kristine Kathryn Rusch,2009 When a journalist working with him is murdered and his daughter Talia goes missing, Retrieval Artist Miles Flint, on a mission to destroy a corrupt law firm, discovers that Talia's quest to find her other five clones and his search for a killer are somehow connected. Original.

 **Duplicate Bridge** Alfred Sheinwold,1971-01-01 The novice and eager-to-learn player will find this book an indispensable guide, and the more seasoned tournament will find this an invaluable source of tips and pointers on bidding and playing. For both, Sheinwold makes tournament play appealing and challenging. It won't be long before his readers score top on the board in Duplicate competition.

**Annual Report of the Auditor of the State** North Carolina. Dept. of State Auditor,1917

**Annual Report of the Auditor of the State of North Carolina** North Carolina. Auditor,1902

 Death in Duplicate Carole Coplea,Suzanne Hocking,2013 A mysterious illness ... two dead bridge players ... what's going on at Kensington College? On the surface Kensington is a typical small college. But when two players collapse and die during a duplicate bridge game at the faculty club, it soon becomes clear that there is more going on at Kensington than meets the eye.

 *Duplicate* Harris Dickson Shortle,2014-01-16 No man in Louisiana would have believed the fearless advocate John Laronde might be panicked by a snapshot. But it had taken him quite by surprise. It had come so suddenly. Everything was going along as normal for John Laronde. Now a prominent attorney in Louisiana, he was certain he and Ruth had left the past in the past. But when a series of photographs revealing his past, all mysteriously marked Duplicate, turn up in stacks of mail awaiting him in his office, he suddenly realizes that someone out there knows the secret only he and Ruth should know. And even stranger, the snapshots have been mailed from different cities and on different dates, a clue the sender has followed their trail from New York City to

Louisiana. Suddenly John and Ruths stable life is thrown into chaos as the sender begins taking diabolical delight in tormenting them. When a murder shocks them all, an entire community will be shaken with a truth hidden for twenty-six years.

 Duplicate Keys Jane Smiley,2010-12-01 From the Pulitzer Prize-winning author of A Thousand Acres comes a brilliant literary thriller set in Manhattan that's "as taut and chilling as anything Hitchcock put on film (San Francisco Chronicle). "A first-rate cliffhanger." —The New York Times Book Review Alice Ellis is a Midwestern refugee living in Manhattan. Still recovering from a painful divorce, she depends on the companionship and camaraderie of tightly knit circle of friends. At the center of this circle is a rock band struggling to navigate New York's erratic music scene, and an apartment/practice space with approximately fifty key-holders. One sunny day, Alice enters the apartment and finds two of the band members shot dead. As the double-murder sends waves of shock through their lives, this group of friends begins to unravel, and dangerous secrets are revealed one by one. When Alice begins to notice things amiss in her own apartment, the tension breaks out as it occurs to her that she is not the only person with a key, and she may not get a chance to change the locks. Jane Smiley applies her distinctive rendering of time, place, and the enigmatic intricacies of personal relationships to the twists and turns of suspense. The result is a thriller that will keep readers guessing up to its final, shocking conclusion. Duplicate Whist ... John T. Mitchell,1891

The Revised Statutes of the State of Illinois, 1921 Illinois,1922

**The Scientific Proceedings of the Royal Dublin Society** Royal Dublin Society,1902

 **Easy-to-Duplicate Juvenile Borders** Carol Pate,1992-12-04 41 different full-page borders 14 also at half-size feature motifs of games, dolls, balloons and confetti, other child-related items and activities. Reproduce on any standard copier to enhance bulletins, flyers, announcements.

 **Report of the Assistant Director and of the Curators of the U.S. National Museum** United States National Museum,1892

Recognizing the pretension ways to get this ebook **Duplicate** is additionally useful. You have remained in right site to start getting this info. get the Duplicate join that we pay for here and check out the link.

You could purchase lead Duplicate or acquire it as soon as feasible. You could speedily download this Duplicate after getting deal. So, when you require the ebook swiftly, you can straight acquire it. Its for that reason unconditionally easy and for that reason fats, isnt it? You have to favor to in this atmosphere

#### **Table of Contents Duplicate**

1. Understanding the eBook Duplicate o The Rise of Digital Reading Duplicate Advantages of eBooks Over Traditional Books 2. Identifying Duplicate

- Exploring Different Genres
- Considering Fiction vs. Non-Fiction
- o Determining Your Reading Goals
- 3. Choosing the Right eBook Platform
	- Popular eBook Platforms
	- Features to Look for in an Duplicate
	- User-Friendly Interface

4. Exploring eBook Recommendations from Duplicate Personalized Recommendations Duplicate User Reviews and Ratings Duplicate and Bestseller Lists 5. Accessing Duplicate Free and Paid eBooks Duplicate Public Domain eBooks Duplicate eBook Subscription Services Duplicate Budget-Friendly Options 6. Navigating Duplicate eBook Formats o ePub, PDF, MOBI, and More Duplicate Compatibility with Devices Duplicate Enhanced eBook Features 7. Enhancing Your Reading Experience Adjustable Fonts and Text Sizes of Duplicate o Highlighting and Note-Taking Duplicate Interactive Elements Duplicate 8. Staying Engaged with Duplicate Joining Online Reading Communities Participating in Virtual Book Clubs Following Authors and Publishers Duplicate 9. Balancing eBooks and Physical Books Duplicate o Benefits of a Digital Library Creating a Diverse Reading Collection Duplicate 10. Overcoming Reading Challenges o Dealing with Digital Eye Strain Minimizing Distractions Managing Screen Time 11. Cultivating a Reading Routine Duplicate o Setting Reading Goals Duplicate Carving Out Dedicated Reading Time 12. Sourcing Reliable Information of Duplicate Fact-Checking eBook Content of Duplicate Distinguishing Credible Sources 13. Promoting Lifelong Learning Utilizing eBooks for Skill Development Exploring Educational eBooks 14. Embracing eBook Trends Integration of Multimedia Elements Interactive and Gamified eBooks

### **Duplicate Introduction**

In todays digital age, the availability of Duplicate books and manuals for download has revolutionized the way we access information. Gone are the days of physically flipping through pages and carrying heavy textbooks or manuals. With just a few clicks, we can now access a wealth of knowledge from the comfort of our own homes or on the go. This article will explore the advantages of Duplicate books and manuals for download, along with some popular platforms that offer these resources. One of the significant advantages of Duplicate books and manuals for download is the costsaving aspect. Traditional books and manuals can be costly, especially if you need to purchase several of them for educational or professional purposes. By accessing Duplicate versions, you eliminate the need to spend money on physical copies. This not only saves you money but also reduces the environmental impact associated with book production and transportation. Furthermore, Duplicate books and manuals for download are incredibly convenient. With just a computer or smartphone and an internet connection, you can access a vast library of resources on any subject imaginable. Whether youre a student looking for textbooks, a professional seeking industry-specific manuals, or someone interested in self-improvement, these digital resources provide an efficient and accessible means of acquiring knowledge. Moreover, PDF books and manuals offer a range of benefits compared to other digital formats. PDF files are designed to retain their formatting regardless of the device used to open them. This ensures that the content appears exactly as intended by the author, with no loss of formatting or missing graphics. Additionally, PDF files can be easily annotated, bookmarked, and searched for specific terms, making them highly practical for studying or referencing. When it comes to accessing Duplicate books and manuals, several platforms offer an extensive collection of resources. One such platform is Project

Gutenberg, a nonprofit organization that provides over 60,000 free eBooks. These books are primarily in the public domain, meaning they can be freely distributed and downloaded. Project Gutenberg offers a wide range of classic literature, making it an excellent resource for literature enthusiasts. Another popular platform for Duplicate books and manuals is Open Library. Open Library is an initiative of the Internet Archive, a nonprofit organization dedicated to digitizing cultural artifacts and making them accessible to the public. Open Library hosts millions of books, including both public domain works and contemporary titles. It also allows users to borrow digital copies of certain books for a limited period, similar to a library lending system. Additionally, many universities and educational institutions have their own digital libraries that provide free access to PDF books and manuals. These libraries often offer academic texts, research papers, and technical manuals, making them invaluable resources for students and researchers. Some notable examples include MIT OpenCourseWare, which offers free access to course materials from the Massachusetts Institute of Technology, and the Digital Public Library of America, which provides a vast collection of digitized books and historical documents. In conclusion, Duplicate books and manuals for download have transformed the way we access information. They provide a cost-effective and convenient means of acquiring knowledge, offering the ability to access a vast library of resources at our fingertips. With platforms like Project Gutenberg, Open Library, and various digital libraries offered by educational institutions, we have access to an everexpanding collection of books and manuals. Whether for educational, professional, or personal purposes, these digital resources serve as valuable tools for continuous learning and self-improvement. So why not take advantage of the vast world of Duplicate books and manuals for download and embark on your journey of knowledge?

#### **FAQs About Duplicate Books**

**What is a Duplicate PDF?** A PDF (Portable Document Format) is a file format developed by Adobe that preserves the layout and formatting of a document, regardless of the software, hardware, or operating system used to view or print it. **How do I create a Duplicate PDF?** There are several ways to create a PDF: Use software like Adobe Acrobat, Microsoft Word, or Google Docs, which often have built-in PDF creation tools. Print to PDF: Many applications and operating systems have a "Print to PDF" option that allows you to save a document as a PDF file instead of printing it on paper. Online converters: There are various online tools that can convert different file types to PDF. **How do I edit a Duplicate PDF?** Editing a PDF can be done with software like Adobe Acrobat, which allows direct editing of text, images, and other elements within the PDF. Some free tools, like PDFescape or Smallpdf, also offer basic editing capabilities. **How do I convert a Duplicate PDF to another file format?** There are multiple ways to convert a PDF to another format: Use online converters like Smallpdf, Zamzar, or Adobe Acrobats export feature to convert PDFs to formats like Word, Excel, JPEG, etc. Software like Adobe Acrobat, Microsoft Word, or other PDF editors may have options to export or save PDFs in different formats. **How do I password-protect a Duplicate PDF?** Most PDF editing software allows you to add password protection. In Adobe Acrobat, for instance, you can go to "File" -> "Properties" -> "Security" to set a password to restrict access or editing capabilities. Are there any free alternatives to Adobe Acrobat for working with PDFs? Yes, there are many free alternatives for working with PDFs, such as: LibreOffice: Offers PDF editing features. PDFsam: Allows splitting, merging, and editing PDFs. Foxit Reader: Provides basic PDF viewing and editing capabilities. How do I compress a PDF file? You can use online tools like Smallpdf, ILovePDF, or desktop software like Adobe Acrobat to compress PDF files without significant quality loss. Compression

reduces the file size, making it easier to share and download. Can I fill out forms in a PDF file? Yes, most PDF viewers/editors like Adobe Acrobat, Preview (on Mac), or various online tools allow you to fill out forms in PDF files by selecting text fields and entering information. Are there any restrictions when working with PDFs? Some PDFs might have restrictions set by their creator, such as password protection, editing restrictions, or print restrictions. Breaking these restrictions might require specific software or tools, which may or may not be legal depending on the circumstances and local laws.

## **Duplicate :**

TGB BLADE 250 SERVICE MANUAL Pdf Download View and Download TGB BLADE 250 service manual online. TAIWAN GOLDEN BEE ATV. BLADE 250 offroad vehicle pdf manual download. Tgb BLADE 250 Manuals Manuals and User Guides for TGB BLADE 250. We have 2 TGB BLADE 250 manuals available for free PDF download: Service Manual · 2. Maintenance Information · 3. TGB Blade 250 Service Manual | PDF | Carburetor | Motor Oil This service manual contains the technical data of each component inspection and repair for the BLADE 250 ATV. The manual is shown with illustrations and ... TGB Blade 250 ATV Service Manual TGB Blade 250 ATV Service Manual ; Quantity. 2 available ; Item Number. 165626668714 ; Charity. 1.0% will support The Young Center for Immigrant Childrens Rights. SERVICE MANUAL Jan 4, 2021 — This service manual contains the technical data of each component inspection and repairs for the. ATV. The manual is shown with illustrations ... Pin on TGB May 24, 2020 — This is the COMPLETE Service Repair Manual for the TGB Blade 250 ATV. It Covers complete tear down and rebuild, pictures and part diagrams, ... Tgb Blade 250 Atv Service Repair Manual Tgb Blade 250 Atv repair manual download. Type: PDF, zipped size: 6.98MB. Comes with highly detailed illustrations and step by step

instructions. TGB Blade 250 300 Electronic Service Manual English ... This is Electronic service manual for for English version only, after you made an order, please provide your valid email for receiving the service manual. If ... TGB Quad & Atv (250, 325, 425) - Service Manual - YouTube A T200A AT200A. FEATURES. OPTIONS. NEW EQUIPMENT SALES | 800.958.2555 | SALES@ALTEC.COM ... REACH DIAGRAM. • Non-Insulating Aerial Device. • All Steel Telescopic Boom ... We have an Altec 200 boom truck and are in need of the Oct 15, 2017 — We have an Altec 200 boom truck and are in need of the wiring diagram. The serial number is 1 GDJC34KOME519806. AT200A Designed for telecommunications and lighting and sign maintenance applications, this non-insulating aerial device offers easy ground platform access for ... Altec AT200A Specification and Load Charts Crane Specification search result for manufacturer: Altec and model: AT200A. Altec AT200A Non-Insulated Aerial Device. • All Steel Boom Construction. • Hydraulically Extended Boom. • Non-continuous 3707 Rotation. • Engine Start/Stop at Upper and ... AT200A Cutaway Van - Telescopic Aerial Device Two-Stage Telescopic Non-Insulating Aerial Device; Hydraulically Extended Inner Boom; Open Center Hydraulic System Powered by an Engine Belt Driven Pump; Single ... 16+ Altec Bucket Truck Wiring Diagram Sep 3, 2021 — 77 Awesome 2002 Chevy Silverado Tail Light Wiring Diagramvarying or installing a fresh fixture can be as simple and secure as changing a bulb ... Looking manual at200a in including electrical systems Jan 6, 2016 — Looking for repair manual for altec at200a in including electrical systems - Answered by a verified Mechanic. Technical Information Altec Service Tool Installation Guide. SIL 698 Work Instructions. JEMS 4-6 Battery Replacement · JEMS 4-6 Sense String Replacement · JEMS 4 Wire Relocation ... Example of Persuasive Business Letter I am writing you this letter in hopes that it will be published in the "Opinion" section of the Wally Grove Tribune. Swerving, speeding up, ... Writing persuasive request letters: tips and samples Nov 7, 2023

— The proper business letter format and examples of persuasive request letters: letter of recommendation request, character reference request ... 23 Example Persuasion Letters, Guides and Samples Discover persuasion letters written by experts plus guides and examples to create your own persuasion Letters. Effective Business Persuasion Letter Feb 20, 2017 — The proper business letter format and examples of persuasive request letters: letter of recommendation request, character reference request, ... Top 10 persuasive letter example ideas ... - Pinterest How to write business letters to convince your recipient to respond or act. The proper business letter format and examples of persuasive request letters: letter ... Chapter 11: Writing to Persuade Guidelines Writing to Persuade · What outcome do you want or can you realistically expect? · What exactly is your idea, cause, or product? · What are the social ... How to write a persuasive business letter Mar 15, 2021 — The first line should be the addressee's full name prefaced by their correct personal titles such as Mr, Mrs. Ms. or Dr if relevant.

Your ... How to Write Persuasive Letters - wikiHow Be concise. Persuasive letters need to be brief and polite. Busy people seldom read such a letter if it's over a page or if the tone is nasty. Don' ... How To Write a Persuasive Cover Letter - Indeed Jul 3, 2023 — In order to get an interview offer, your application materials need to stand out. Here we discuss how to write a persuasive cover letter.

Best Sellers - Books ::

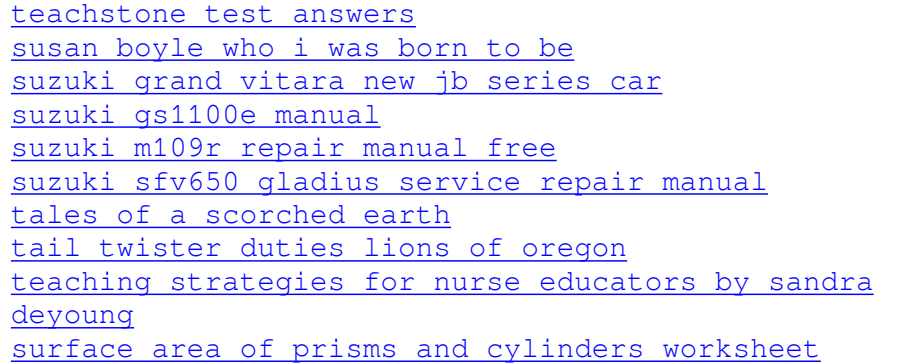